```
int& foo (int i) 
{return i;}
```

```
int& foo (int i) 
{return i;}Funktionswert vom Typ int& wird Alias des 
                      formalen Parameters, dessen Speicherdauer aber
                      nach Auswertung des Funktionsausfrufes endet.
```

```
int& foo (int i) 
{return i;}Funktionswert vom Typ int& wird Alias des 
                      formalen Parameters, dessen Speicherdauer aber
                      nach Auswertung des Funktionsausfrufes endet.
```

```
int \mathbf{i} = 3;
int& j = foo(i); // j refers to expired objectstd::cout << j << "\n"; // undefined behavior
```

```
int& foo (int i) 
{return i;}int i = 3;int& j = foo(i); // j refers to expired object
std::cout << j << "\n"; // undefined behavior
                              Aufrufstapel
```

```
int& foo (int i) 
{ return i;}int i = 3;int& j = foo(i); // j refers to expired objectstd::cout << j << "\n"; // undefined behavior
                                Aufrufstapel3iWert des Aufrufparameters
kommt auf den Aufrufstapel
```

```
int& foo (int i) 
{ return i;}int i = 3;int& j = foo(i); // j refers to expired objectstd::cout << j << "\n"; // undefined behavior
                               Aufrufstapel3ii wird als Referenz zurückgegeben...
```

```
int& foo (int i) 
{ return i;}int \frac{1}{2} = 3;
int& j = foo(i); // j refers to expired objectstd::cout << j << "\n"; // undefined behavior
                                    Aufrufstapel... und verschwindet vom Aufrufstapel
                                                  Speicher
freigegeben
```

```
int& foo (int i) 
{ return i;}int \frac{1}{2} = 3;
int& j = foo(i); // j refers to expired object
std::cout << j << "\n"; // undefined behavior
                                    Aufrufstapelj wird mit Rückgabereferenz initialisiert
                                                   Speicher
freigegebenj
```

```
int& foo (int i) 
{ return i;}int i = 3;int& j = foo(i); // j refers to expired objectstd::cout << j << "\n"; // undefined behavior
                                 AufrufstapelWert von j wird ausgegeben
                                              Speicher

freigegebenj
```
### Die Referenz-Richtlinie

Wenn man eine Referenz erzeugt, muss diese mindestens so lange "leben" wie das Objekt, auf das sie verweist.

### Vorschlag des Effizienzfanatikers:

```
// POST: return value is the sum of a and brational operator+ (rational& a, rational
& b) 
{rational result;result.n = a.n * b.d + a.d * b.n;
 result.d = a.d * b.d;
 return result;}
```
### Vorschlag des Effizienzfanatikers:

```
// POST: return value is the sum of a and brational operator+ (rational& a, rational
& b) 
{rational result;result.n = a.n * b.d + a.d * b.n;
 result.d = a.d * b.d;
 return result;}
```
Beim Aufruf muss jeweils nur eine Addresse kopiert werden anstatt zwei **int**'s (Einsparung wird dramatisch bei grossen Structs)

### Vorschlag des Effizienzfanatikers:

```
// POST: return value is the sum of a and brational operator+ (rational& a, rational
& b) 
{rational result;result.n = a.n * b.d + a.d * b.n;
 result.d = a.d * b.d;
 return result;}
```
Nachteil: Operator kann nur mit L-Werten aufgerufen werden (das kann in der konkreten Anwendung aber ausreichend sein).

### Vorschlag des Effizienzfanatikers ist aber sogar gefährlich!

### Vorschlag des Effizienzfanatikers ist aber sogar gefährlich!

#### Unäres Minus:

```
// POST: return value is -arational operator- (rational a) 
{a.n = -a.n;
  return a;}
```
### Vorschlag des Effizienzfanatikers ist aber sogar gefährlich!

#### Unäres Minus:

```
// POST: return value is -arational operator- (rational
& a) 
{a.n = -a.n;
 return a;}Vorschlag
```
### Vorschlag des Effizienzfanatikers ist aber sogar gefährlich!

#### Unäres Minus:

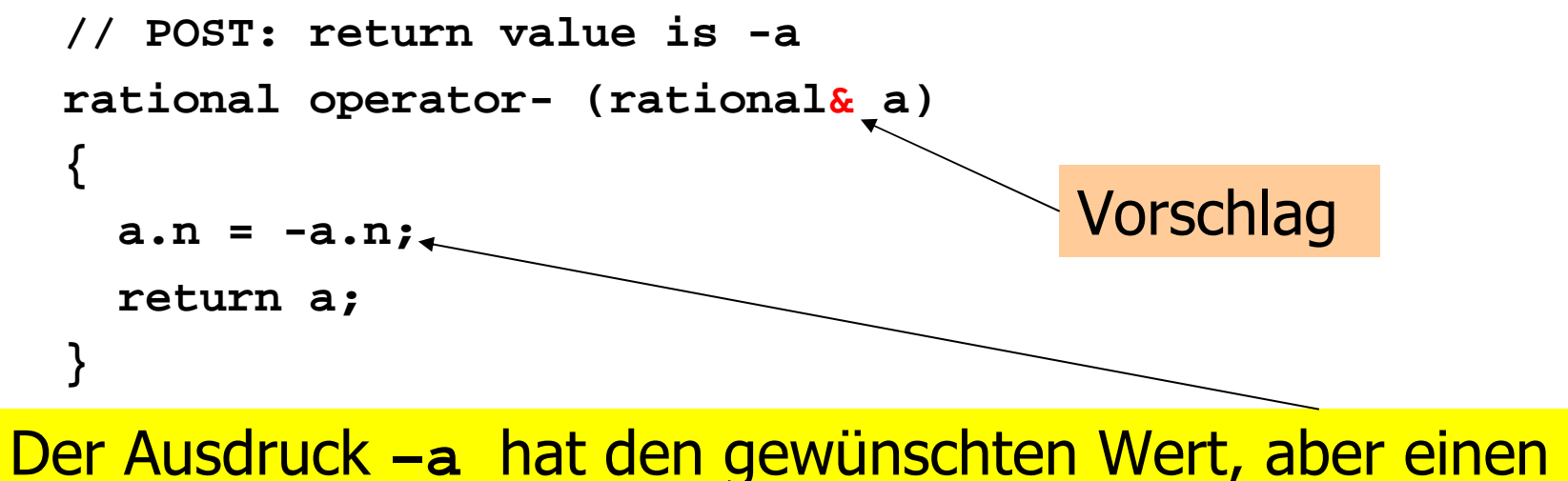

unerwünschten Effekt: der Wert von a wird verändert!

- overhindern solche unbeabsichtigten»<br>Wertänderungen (*semantische Feh* Wertänderungen (semantische Fehler), indem sie den semantischen Fehler für den Compiler erkennbar machen
- oo machen damit das Leben des Program-<br>mierers einfacher (nicht jeder will das mierers einfacher (nicht jeder will das, siehe *Real Programmers Don't Use* Pascal )

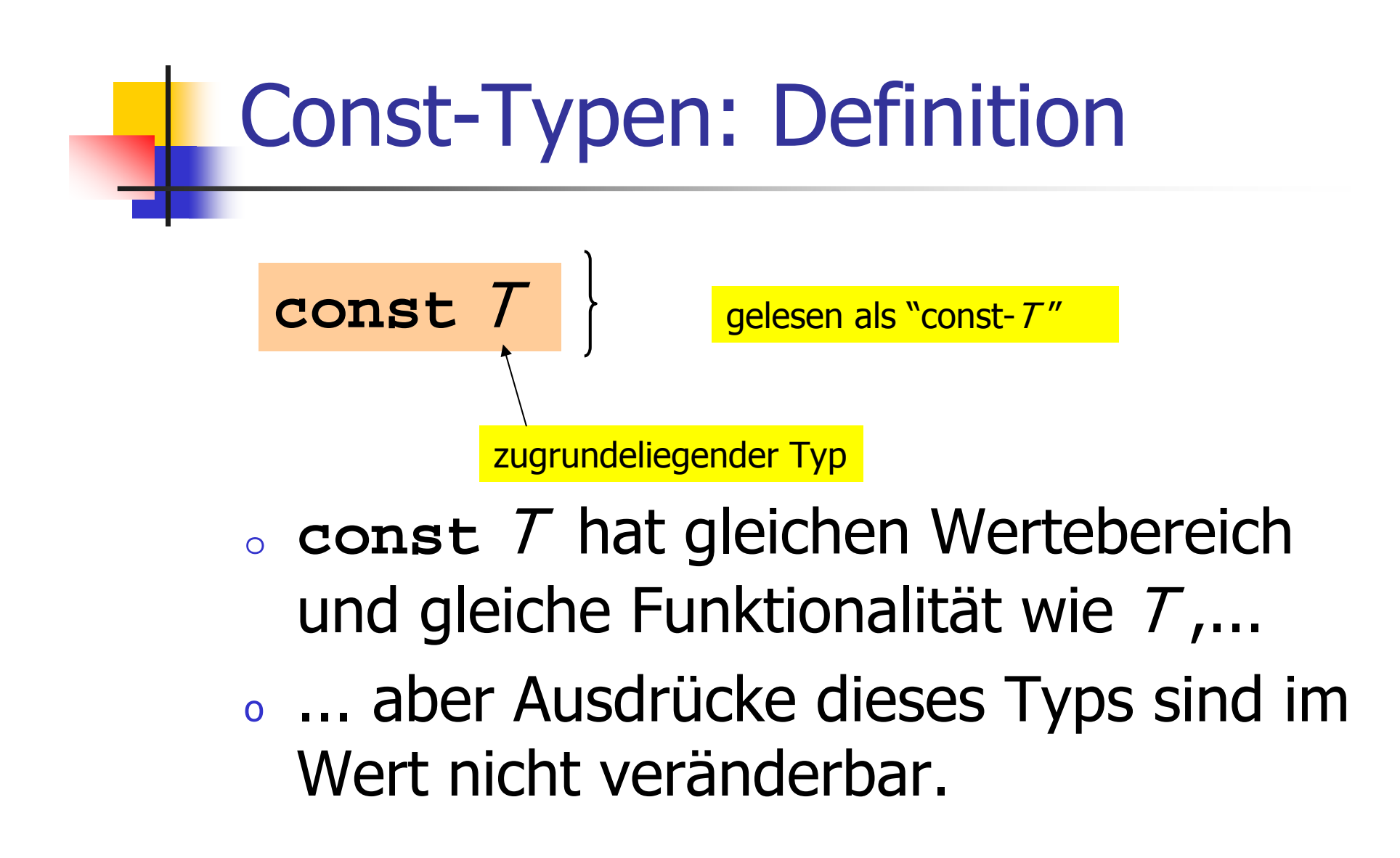

### Const-Typen: Beispiele

```
rational operator- (const rational& a) 
{a.n = -a.n; // error: a was promised to be constant
  return a;}
```
### Const-Typen: Beispiele

```
rational operator- (const rational& a) 
{a.n = -a.n; // error: a was promised to be constant
  return a;}const int n = 5;
n = 6; // error: n was promised to be constant
```
Betrachte L-Wert vom Typ const T (R-Werte sind ohnehin konstant) o $\circ$  Fall 1:  $\tau$  ist kein Referenztyp

Betrachte L-Wert vom Typ const T (R-Werte sind ohnehin konstant) o $\circ$  Fall 1:  $\tau$  ist kein Referenztyp

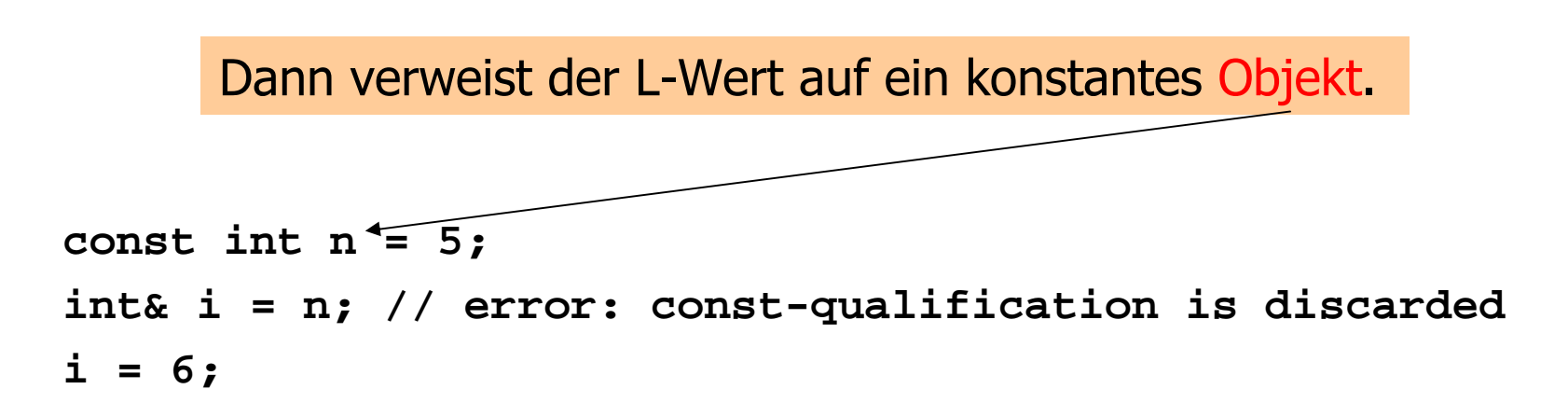

Betrachte L-Wert vom Typ const T (R-Werte sind ohnehin konstant) o $\circ$  Fall 1:  $\tau$  ist kein Referenztyp

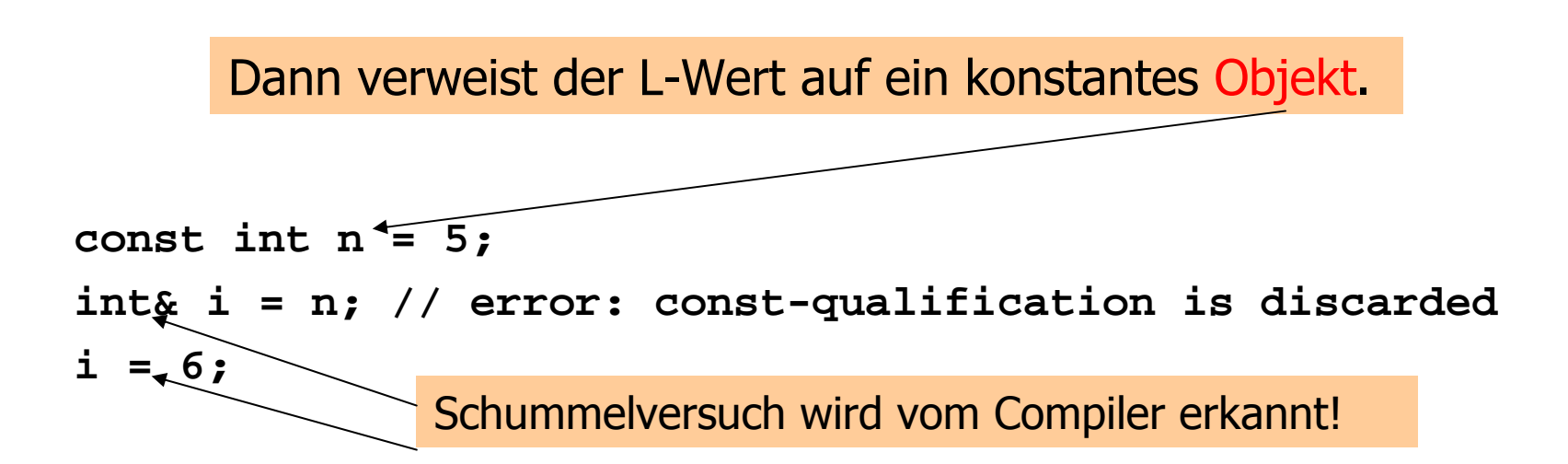

Betrachte L-Wert vom Typ const T (R-Werte sind ohnehin konstant) o $\circ$  Fall 2:  $\tau$  ist Referenztyp

> Dann verweist der L-Wert auf ein Objekt, dessen Wert zwar veränderbar ist, aber nicht durch diesen Alias.

Betrachte L-Wert vom Typ const T (R-Werte sind ohnehin konstant) o $\circ$  Fall 2:  $\tau$  ist Referenztyp

> Dann verweist der L-Wert auf ein Objekt, dessen Wert zwar veränderbar ist, aber nicht durch diesen L-Wert .

```
int n = 5;const int& i = n; // i becomes a non-modifiable alias of nint& j = n; // j becomes a modifiable alias of n
i = 6; // error: n is modified through const referencej = 6; // ok: n receives value 6
```
o $\sigma$  haben Typ const  $T\&$  (= const  $(T\&$ ))

okönnen auch mit R-Werten initialisiert<br>Werden (Compiler erzeugt temporäres werden (Compiler erzeugt temporäres Objekt ausreichender Lebensdauer)

o $\sigma$  haben Typ const  $T\&$  (= const  $(T\&$ ))

okönnen auch mit R-Werten initialisiert<br>Werden (Compiler erzeugt temporäres werden (Compiler erzeugt temporäres Objekt ausreichender Lebensdauer)

osind die eierlegende Wollmilchsau:

$$
const \, 78 \, \texttt{r} = \textit{Value};
$$

r wird mit Adresse von *Ivalue* initialisert (effizient)

o $\sigma$  haben Typ const  $T\&$  (= const  $(T\&$ ))

okönnen auch mit R-Werten initialisiert<br>Werden (Compiler erzeugt temporäres werden (Compiler erzeugt temporäres Objekt ausreichender Lebensdauer)

osind die eierlegende Wollmilchsau:

$$
const \, 78 \, \texttt{r} = \textit{rvalue};
$$

r wird mit Adresse eines temporären Objekts vom Wert des *rvalue* initialisert (flexibel)

#### o "sichere" Version von **operator+** mit Const-Referenzen**:**

```

// POST: return value is the sum of a and brational operator+ (const rational& a, const rational& b) {rational result;result.n = a.n * b.d + a.d * b.n;
 result.d = a.d * b.d;
 return result;}
```
#### o "sichere" Version von **operator+** mit Const-Referenzen**:**

```

// POST: return value is the sum of a and brational operator+ (const rational& a, const rational& b) {rational result;result.n = a.n * b.d + a.d * b.n;
  result.d = a.d * b.d:return result;}
```
Bemerkung: T kann als Parametertyp oft durch **const** T & ersetzt werden; dies lohnt sich aber nicht für fundamentale Typen oder "kleine" Structs.

# Rückgabe von Const-Referenzen

### o Ersetzen von T durch **const** T & ist meistens *nicht* gut bei Rückgabetypen

### Korrekte Version:

```
rational operator+ (const rational& a, const rational& b) {rational result;result.n = a.n * b.d + a.d * b.n;
 result.d = a.d * b.d;
 return result;}
```
Rückgabe von Const-Referenzen

o Erseten von T durch **const** T & ist meistens *nicht* gut bei Rückgabetypen

### Inkorrekte Version:

```
const rational& operator+ (const rational& a, const rational& b) 
{rational result;result.n = a.n * b.d + a.d * b.n;
 result.d = a.d * b.d;
 return result;}
```
Rückgabe von Const-Referenzen

o Erseten von T durch **const** T & ist meistens *nicht* gut bei Rückgabetypen

### Inkorrekte Version:

```
const rational& operator+ (const rational& a, const rational& b) 
{rational result;result.n = a.n * b.d + a.d * b.n;
 result.d = a.d * b.d;
 return result;}
```
Hier wird Referenz auf ein temporäres Objekt zurückgegeben

## Die Const-Richtlinie

Benutze **const,** wann immer es geht (Sicherheit) und einen Unterschied macht! oes macht *immer* einen Unterschied beingen unterschied beingen auch der Referenztunen Referenztypen

## Die Const-Richtlinie

Benutze **const,** wann immer es geht (Sicherheit) und einen Unterschied macht! oes macht *immer* einen Unterschied beingen unterschied beingen auch der Referenztunen Referenztypen

**const** <sup>T</sup>& erlaubt R-Wert-Initialisierung, T & nicht
## Die Const-Richtlinie

Benutze **const,** wann immer es geht (Sicherheit) und einen Unterschied macht!

- oes macht *immer* einen Unterschied beingen unterschied beingen auch der Referenztunen Referenztypen
- oandernfalls macht es einen Unterschied<br>hei Variahlen, deren Gültigkeitshereich bei Variablen, deren Gültigkeitsbereich mehr als 10 Zeilen umfasst

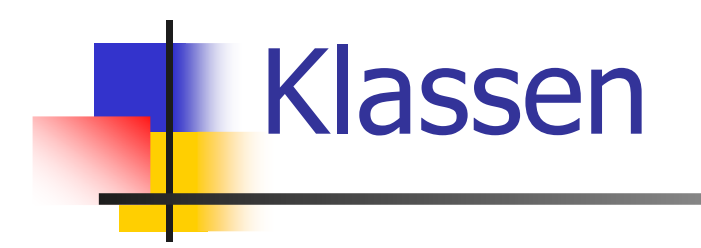

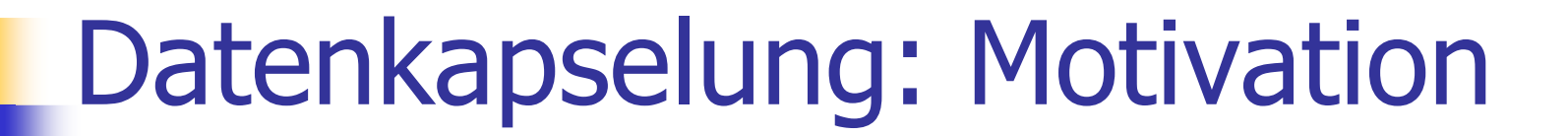

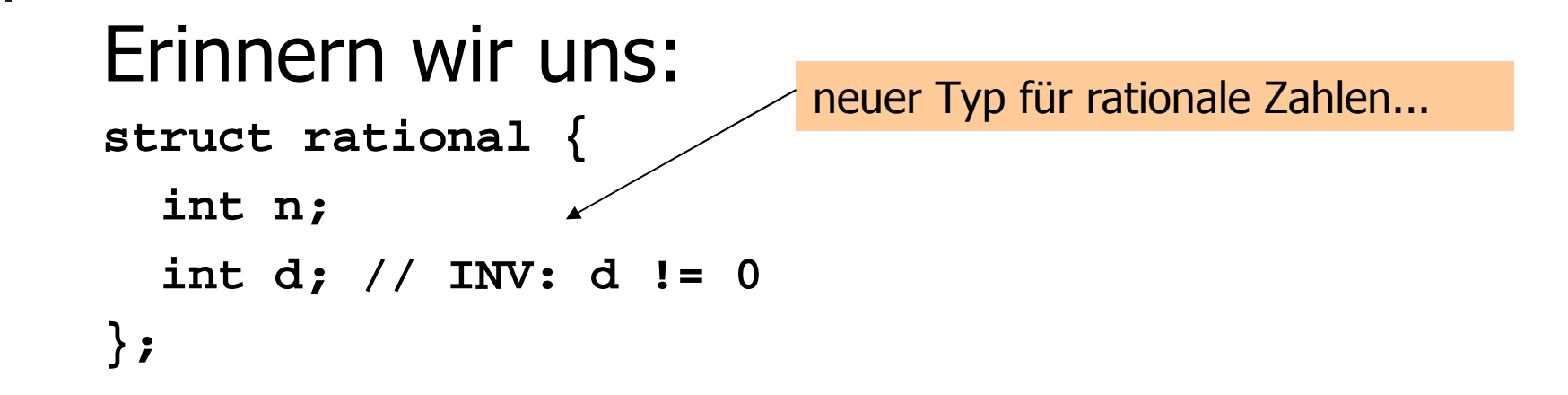

### Datenkapselung: Motivation

```
Erinnern wir uns:
struct rational {
  int n;
  int d; // INV: d != 0
};// POST: return value is the sum of a and brational operator+ (rational a, rational b) {rational result;result.n = a.n * b.d + a.d * b.n;
  result.d = a.d * b.d;
  return result; }neuer Typ für rationale Zahlen...
                                   ...und Funktionalität darauf
```
## Datenkapselung: Motivation

Resultierende Bibliothek:

- o **rational.C:**
	- o Definition des Structs **rational**
	- o Arithmetische Operatoren (**operator+, operator+=,**...**)**
	- oRelationale Operatoren (**operator==,**... **)**
	- o Ein/Ausgabe (**operator>>, operator<<)**

## Datenkapselung: Motivation

Gedankenexperiment:

- overkauf der Bibliothek an einen Verkauf der Bibliothek an einen beiten der Kanten am der Statten der Statten d<br>Kunden: *Rationales Denken AG* Kunden: Rationales Denken AG (RAT)
- oo RAT entwickelt Anwendung unter<br>Renutzung der Bibliothek (wie in Benutzung der Bibliothek (wie in **userational2.C**)

Initialisierung ist mühsam:

oo Will RAT die rationale Zahl ½ haben,<br>müssen sie folgendes schreiben: müssen sie folgendes schreiben:

```
rational r; // default-initialization of rr.n = 1; // assignment to data member
r.d = 2; // assignment to data member
```
Initialisierung ist mühsam:

oo Will RAT die rationale Zahl ½ haben,<br>müssen sie folgendes schreiben: müssen sie folgendes schreiben:

```
rational r; // default-initialization of rr.n = 1;<br>r.d = 2; // assignment to data member
              r.d = 2; // assignment to data member
```
zwei Zuweisungen für einen Wert (½)

Initialisierung ist mühsam:

oo Will RAT die rationale Zahl ½ haben,<br>müssen sie folgendes schreiben: müssen sie folgendes schreiben:

```
rational r; // default-initialization of rr.n = 1;<br>r.d = 2; // assignment to data member
              r.d = 2; // assignment to data member
```
zwei Zuweisungen für einen Wert (½)

Bei grösseren Structs (z.B. **rational\_vector\_3**) sind es noch viel mehr...

Initialisierung ist mühsam:

oo Will RAT die rationale Zahl ½ haben,<br>müssen sie folgendes schreiben: müssen sie folgendes schreiben:

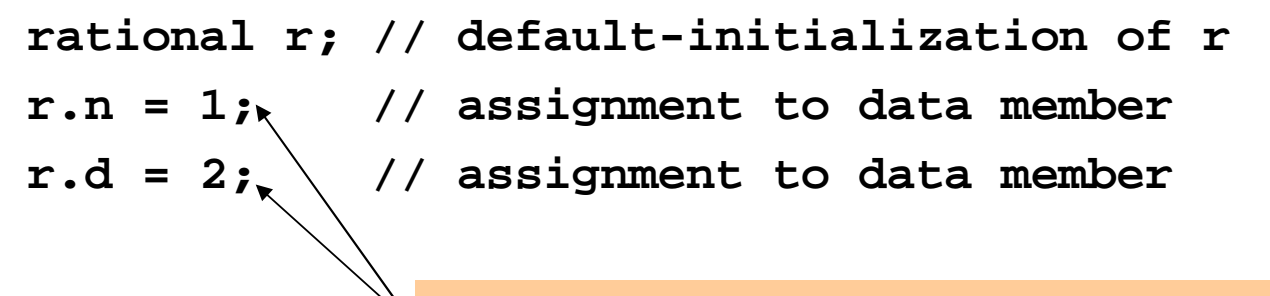

zwei Zuweisungen für einen Wert (½)

Wenn nur eine der Zuweisungen vergessen wird, ist der Wert undefiniert!

Invarianten sind nicht garantiert:

oo Programmierer bei RAT könnte<br>schreiben: schreiben:

```
rational r; r.n = 1;r.d = 0; // Integrity of r is violated!
```
#### Invarianten sind nicht garantiert: oo Programmierer bei RAT könnte<br>schreihen: schreiben:

Selbst, wenn der Programmierer bei RAT nicht so "doof" ist, kann durch fehlerhafte Berechnungen irgendwo anders ein Nenner von 0 aus Versehen zustandekommen!

```
rational r; r.n = 1;
```

```
r.d = 0; // Integrity of r is violated!
```
#### Erweitern der Bibliothek um eine sichere Initialisierungsfunktion:**// PRE: d != 0// POST: return value is n/drational create\_rational (int n, int d) { assert(d != 0); rational result;**

```
result.n = n;
 result.d = d;
 return result;}
```
Erweitern der Bibliothek um eine sichere Initialisierungsfunktion:o**• RAT kann nun schreiben:** 

```
rational r = create rational (1, 2);
```
Erweitern der Bibliothek um eine sichere Initialisierungsfunktion:o**• RAT kann nun schreiben:** 

rational  $r =$  create rational  $(1, 2)$ ;

Aber (1): **r.d = 0;** ist weiterhin möglich!

Erweitern der Bibliothek um eine sichere Initialisierungsfunktion:o**• RAT kann nun schreiben:** 

rational  $r =$  create rational  $(1, 2)$ ;

Aber (1): **r.d = 0;** ist weiterhin möglich!

Aber (2): Initialisierung kann weiterhin vergessen werden!

Interne Repräsentation nicht änderbar!

oe RAT fragt an: können wir rationale<br>Zahlen mit erweitertem Wertebereig Zahlen mit erweitertem Wertebereich haben?

Interne Repräsentation nicht änderbar!

oe RAT fragt an: können wir rationale<br>Zahlen mit erweitertem Wertebereig Zahlen mit erweitertem Wertebereich haben?

o**o Klar, kein Problem, z.B.**<br>Listen of Allen Robert Robert Robert Robert Robert Robert Robert Robert Robert Robert Robert Robert Robert Rob **struct rational { int n;**

**int d; // INV: d != 0**

**};**

**struct rational { unsigned int n; unsigned int d; bool is\_negative; };**

Notwendige Schritte:

- o Anpassen von **rational.C** an die neue interne Repräsentation rationaler Zahlen
- oo Lieferung der neuen Bibliotheksversion<br>San RAT an RAT

o<sub>o</sub> RAT ruft an: *nichts geht mehr!* 

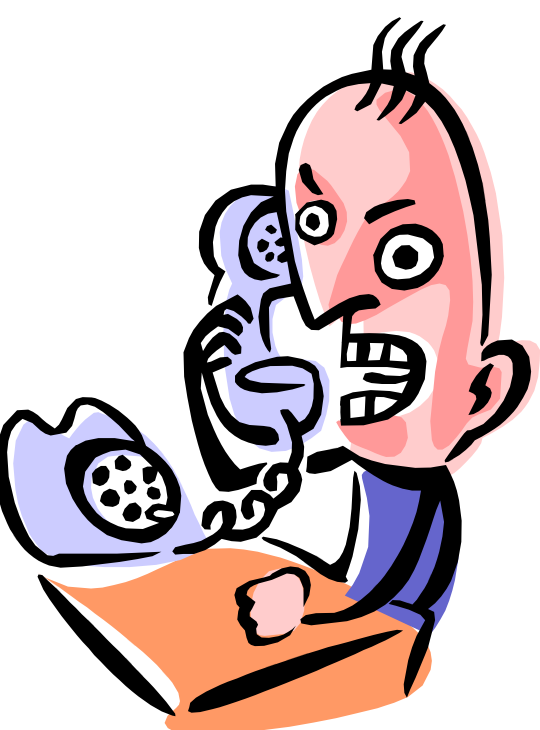

- oo RAT ruft an: *nichts geht mehr!*<br>Problem:
- o Problem:
	- o. Anwendungscode enthält jede Menge<br>Ris und Ris **.n's** und **.d's**

- oo RAT ruft an: *nichts geht mehr!*<br>Problem:
- o Problem:
	- o. Anwendungscode enthält jede Menge<br>Ris und Ris **.n's** und **.d's**
	- o. ..aber die bedeuten jetzt *etwas anderes*<br>(Absolutwerte von Zähler und Nenner) (Absolutwerte von Zähler und Nenner)

- oo RAT ruft an: *nichts geht mehr!*<br>Problem:
- o Problem:
	- o. Anwendungscode enthält jede Menge<br>Ris und Ris **.n's** und **.d's**
	- o. ..aber die bedeuten jetzt *etwas anderes*<br>(Absolutwerte von Zähler und Nenner) (Absolutwerte von Zähler und Nenner)
	- oo RAT's Anwendung kompiliert zwar noch,<br>herechnet aber Unsinn berechnet aber Unsinn

oo RAT ruft an: *nichts geht mehr!*<br>Peicniel: o<sub>o</sub> Beispiel:

```
rational r; // default-initialization of rr.n = 1; // assignment to data member
r.d = 2; \// assignment to data member
                    Bisher: ok!
```
oo RAT ruft an: *nichts geht mehr!*<br>Peicniel: o<sub>o</sub> Beispiel:

```
rational r; // default-initialization of rr.n = 1; // assignment to data member
r.d = 2; // assignment to data member
```
Neu: das neue Datenmitglied **r.is\_negative** wird nicht initialisiert und hat daher undefinierten Wert; Die Folge: **r** ist undefiniert!

Wenn man dem Kunden erlaubt, auf die interne Repräsentation zuzugreifen, kann man sie in Zukunft nur mit Zustimmung des Kunden ändern!

Wenn man dem Kunden erlaubt, auf die interne Repräsentation zuzugreifen, kann man sie in Zukunft nur mit Zustimmung des Kunden ändern!

> Die bekommt man nicht, wenn der Kunde dafür seinen Anwendungscode sehr stark umschreiben müsste!

## Idee der Datenkapselung

- oe Ein Typ ist durch Wertebereich und<br>Eunktionalität vollständig definiert Funktionalität vollständig definiert<br>vie die Werte durch Daten Mitalie
- oo wie die Werte durch Daten-Mitglieder<br>Tenräsentiert werden, sollte für den repräsentiert werden, sollte für den Kunden nicht sichtbar sein<br>Dem Kunden wird renräse
- oo Dem Kunden wird repräsentationsun-<br>Abbängige Funktionalität angeboten abhängige Funktionalität angeboten

## Klassen

- oo sind das Konzept von C++ zur Daten-<br>kanselung kapselung
- oo verallgemeinern Structs
- oo sind Bestandteil jeder "objektorientier-<br>ten Programmiersprache" ten Programmiersprache"

**class rational { private:int n; int d; // INV: d!= 0 };**

wird anstatt **struct** verwendet, wenn überhaupt etwas versteckt werden soll.

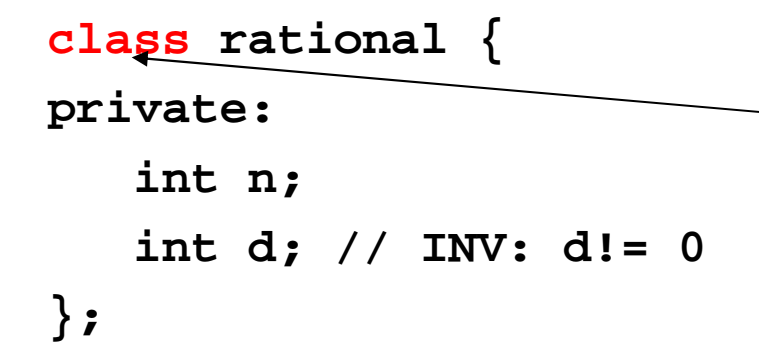

wird anstatt **struct** verwendet, wenn überhaupt etwas versteckt werden soll.

**struct** : standardmässig wird nichts versteckt

**class** : standardmässig wird alles versteckt

das ist auch schon der einzige Unterschied!

```
class rational {private:int n;
  int d; // INV: d!= 0
};
```
alles, was nicht **public:** ist, ist für den Kunden versteckt, kann also nicht über Mitgliedszugriff benutzt werden.

```
class rational {private:int n;
  int d; // INV: d!= 0
};
```
alles, was nicht **public:** ist, ist für den Kunden versteckt, kann also nicht über Mitgliedszugriff benutzt werden.

Anwendungscode:

```
rational r;r.n = 1; // error: n is private
r.d = 2; // error: d is private
int i = r.n; // error: n is private
```

```
class rational {private:int n;
   int d; // INV: d!= 0
};alles, was nicht public: ist, ist
                                   für den Kunden versteckt, kann
                                   also nicht über Mitgliedszugriff
                                   benutzt werden.
```

```
Anwendungscode:
```

```
rational r;r.n = 1; // error: n is private
r.d = 2; // error: d is private
int i = r.n; // error: n is private
                     Gute Nachricht: r.d = 0; geht nicht mehr!
```

```
class rational {private:int n;
   int d; // INV: d!= 0
};alles, was nicht public: ist, ist
                                   für den Kunden versteckt, kann
                                   also nicht über Mitgliedszugriff
                                   benutzt werden.
```

```
Anwendungscode:
```
**rational r;r.n = 1; // error: n is private r.d = 2; // error: d is private int i = r.n; // error: n is private** Gute Nachricht: **r.d = 0;** geht nicht mehr!

Schlechte Nachricht: der Kunde kann nun gar nichts mehr machen...

```
class rational {private:int n;
   int d; // INV: d!= 0
};alles, was nicht public: ist, ist
                                   für den Kunden versteckt, kann
                                   also nicht über Mitgliedszugriff
                                   benutzt werden.
```

```
Anwendungscode:
```
**rational r;r.n = 1; // error: n is private r.d = 2; // error: d is private int i = r.n; // error: n is private** Gute Nachricht: **r.d = 0;** geht nicht mehr!

Schlechte Nachricht: ...und wir auch nicht (kein **operator+** mit **.n, .d** )
```
class rational {public:// POST: return value is the numerator of *thisint numerator () const 
   { return n; }// POST: return value is the denominator of *thisint denominator () const 
   { return d; }private:int n;
   int d; // INV: d!= 0
};öffentlicher Bereich
```

```
class rational {public:
// POST: return value is the numerator of *thisint numerator () const 
   { return n; }// POST: return value is the denominator of *thisint denominator () const 
   { return d; }private:int n;
   int d; // INV: d!= 0
};Anwendungscode:int n = r.numerator(); // get numerator of r
                              int d = r.denominator(); // get denominator of r
```

```
class rational {public:// POST: return value is the numerator of *thisint numerator () const 
   { return n; }// POST: return value is the denominator of *thisint denominator () const 
   { return d; }private:int n;
   int d; // INV: d!= 0
};Anwendungscode:int n = r. humerator(); // get numerator of r
                              int d = r.denominator(); // get denominator of r
                                                    Mitglieds-FunktionMitglieds-Zugriff
```
Mitglieds-Funktionen: der implizite Parameter

```
POST: return value is the numerator of *this
int numerator () const 
{ return n; }
```
Eine Mitgliedsfunktion wird *für* einen Ausdruck der Klasse aufgerufen (der Ausdruck vor dem Mitglieds-Zugriff-Operator); dieser Ausdruck ist ein impliziter Parameter des Aufrufs und wird mit **\*this** bezeichnet.

Mitglieds-Funktionen: der implizite Parameter

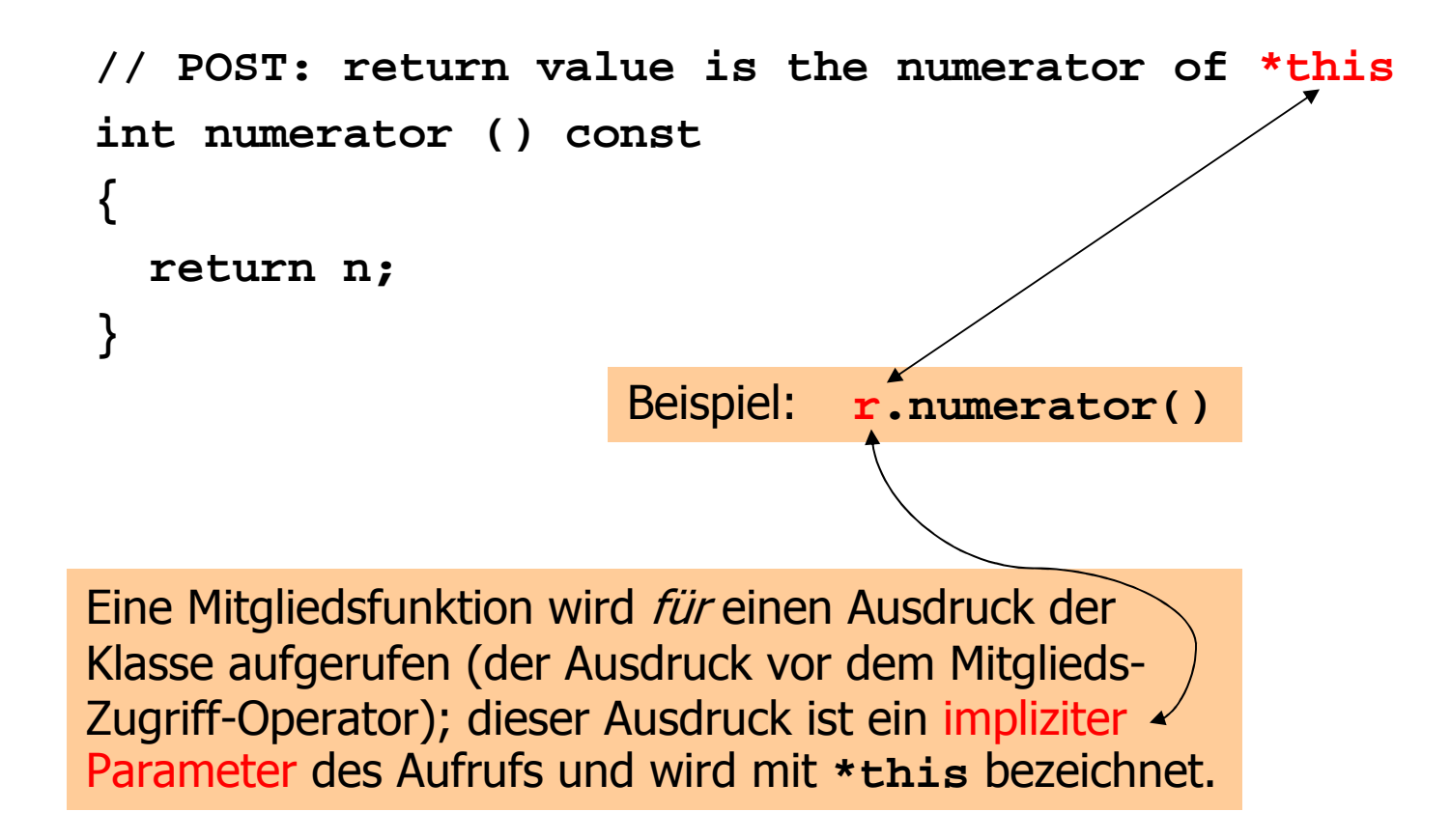

## Mitglieds-Funktionenund **const**

```
// POST: return value is the numerator of *thisint numerator () const
{ return n; }
```
Das **const** hinter der Deklaration einer Mitglieds-Funktions bezieht sich auf den impliziten Parameter **\*this**, verspricht also, dass dieser durch den Aufruf nicht im Wert modifiziert wird.

Mitglieds-Funktionen und Zugriff auf Datenmitglieder

```
// POST: return value is the numerator of *thisint numerator () const 
{ return n; }
```
Im Rumpf einer Mitglieds-Funktion bezieht sich der Name eines Daten-Mitglieds auf das entsprechende Daten-Mitglied des impliziten Parameters **\*this**

### Mitglieds-Funktionen und Zugriff auf Datenmitglieder

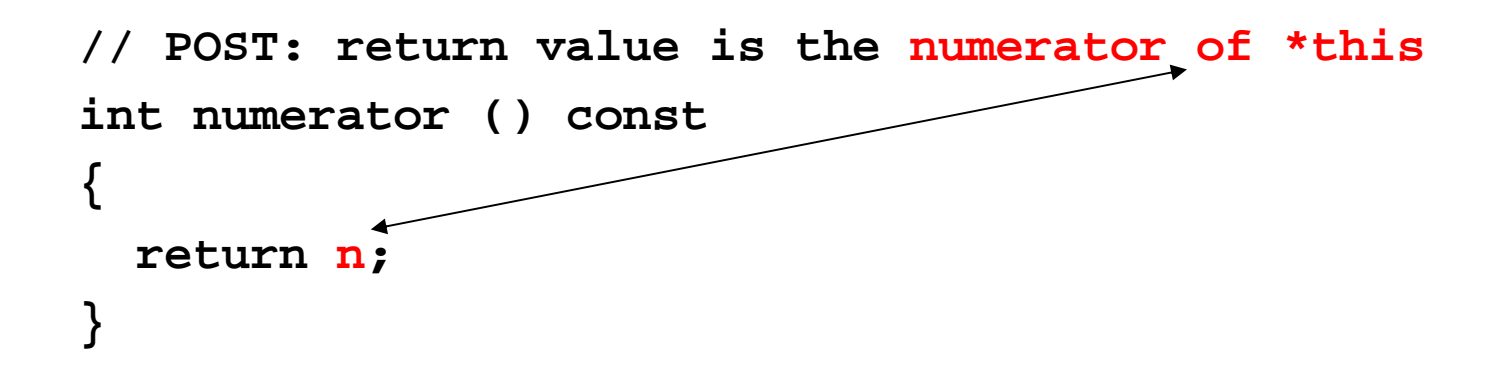

Im Rumpf einer Mitglieds-Funktion bezieht sich der Name eines Daten-Mitglieds auf das entsprechende Daten-Mitglied des impliziten Parameters **\*this**

- oo sind spezielle Mitglieds-Funktionen,<br>Suständig" für die Initialisierung "zuständig" für die Initialisierung
- oo haben den Namen der Klasse und<br>Keinen Rückgabetyn keinen Rückgabetyp

- oo sind spezielle Mitglieds-Funktionen,<br>Suständig" für die Initialisierung "zuständig" für die Initialisierung
- oo haben den Namen der Klasse und<br>Keinen Rückgabetyn keinen Rückgabetyp

```
// PRE: d != 0
// POST: *this is initialized with numerator / denominatorrational (int numerator, int denominator)
  : n (numerator), d (denominator){assert(d != 0);
}
```
- oo sind spezielle Mitglieds-Funktionen,<br>Printialisierung "zuständig" für die Initialisierung
- o• haben den Namen der Klasse und<br>keinen Rückgabetyn keinen Rückgabetyp

```
// PRE: d != 0
// POST: *this is initialized with numerator / denominatorrational (int numerator, int denominator)
  : n (numerator), d (denominator){assert(d != 0);
}es gibt im allgemeinen mehrere
                                      Konstruktoren (des gleichen
                                      Namens), der Compiler findet
```
jeweils den passenden.

- oo sind spezielle Mitglieds-Funktionen,<br>Printialisierung "zuständig" für die Initialisierung
- o• haben den Namen der Klasse und<br>keinen Rückgabetyn keinen Rückgabetyp

```
// PRE: d != 0
// POST: *this is initialized with numerator / denominatorrational (int numerator, int denominator)
  : n (numerator), d (denominator){assert(d != 0);
}Initialisierer: Daten-Mitgliederwerden (in der Reihenfolge
                                       ihrer Deklaration) initialisiert
```
oimplizit:

**rational r (1,2); // initializes r with value 1/2**

#### oimplizit:

**rational r (1,2); // initializes r with value 1/2**

Konstruktor mit passender formaler Parameterliste wird ausgewählt; neue Variable **r** dient als **\*this**

#### oimplizit:

**rational r (1,2); // initializes r with value ½**

Konstruktor mit passender formaler Parameterliste wird ausgewählt; neue Variable **r** dient als **\*this**

#### o $\,$  explizit:

**rational r = rational (1, 2);**

#### oimplizit:

**rational r (1,2); // initializes r with value ½**

Konstruktor mit passender formaler Parameterliste wird ausgewählt; neue Variable **r** dient als **\*this**

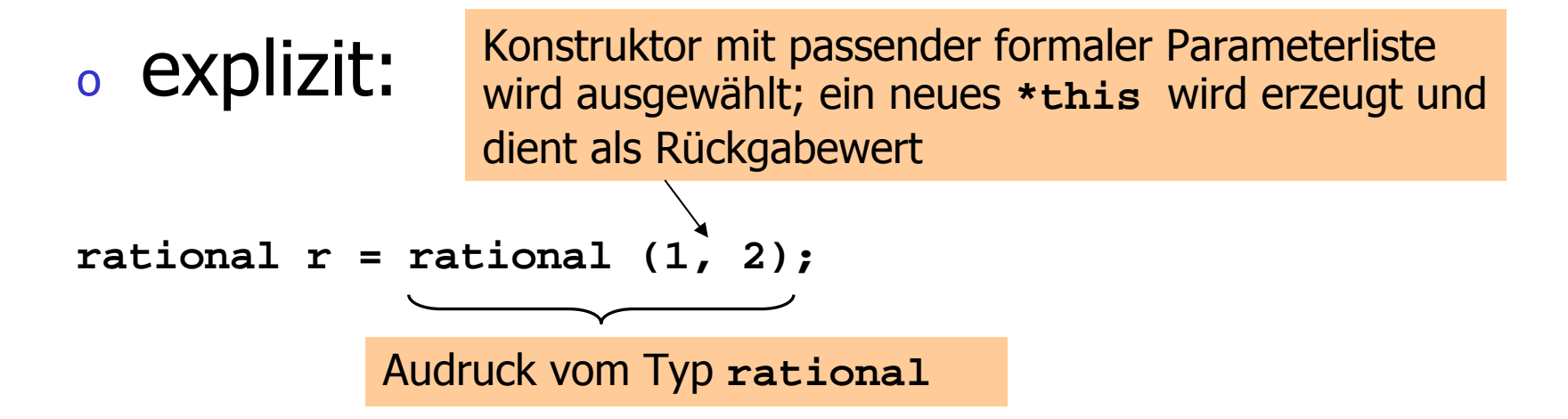

oo wird automatisch aufgerufen bei<br>Deklarationen der Form Deklarationen der Form

#### **rational r;**

- oo ist der eindeutige Konstruktor mit leerer<br>Parameterliste (falls existent) Parameterliste (falls existent)
- o muss existieren, wenn **rational r;** kompilieren soll!

oo wird automatisch aufgerufen bei<br>Deklarationen der Form Deklarationen der Form

#### **rational r;**

- oo ist der eindeutige Konstruktor mit leerer<br>Parameterliste (falls existent) Parameterliste (falls existent)
- o muss existieren, wenn **rational r;** kompilieren soll!

Gute Nachricht: es gibt keine uninitialisierten Variablen mit Klassentyp!

oo wird automatisch aufgerufen bei<br>Deklarationen der Form Deklarationen der Form

#### **rational r;**

- oo ist der eindeutige Konstruktor mit leerer<br>Parameterliste (falls existent) Parameterliste (falls existent)
- o muss existieren, wenn **rational r;** kompilieren soll!

Schlechte Nachricht: für Klassen ohne Konstruktoren wird der Default-Konstruktor ausnahmsweise automatisch erzeugt (wegen Sprache C)

oo wird automatisch aufgerufen bei<br>Deklarationen der Form Deklarationen der Form

#### **rational r;**

- oo ist der eindeutige Konstruktor mit leerer<br>Parameterliste (falls existent) Parameterliste (falls existent)
- o muss existieren, wenn **rational r;** kompilieren soll! **struct rational**

Schlechte Nachricht: für Klassen ohne Konstruktoren wird der Default-Konstruktor ausnahmsweise automatisch erzeugt (wegen Sprache C)

Der Default-Konstruktor für die Klasse **rational**

oinitialisiert eine rationale Zahl» initialisiert eine rationale Zahl»<br>Sinnvollerweise mit Wert 0 sinnvollerweise mit Wert 0

```
// POST: *this is initialized with 0rational () : n (0), d (1){}
```
oo sind definiert durch Konstruktoren mit<br>Genau einem Parameter genau einem Parameter

#### oo sind definiert durch Konstruktoren mit<br>Genau einem Parameter genau einem Parameter

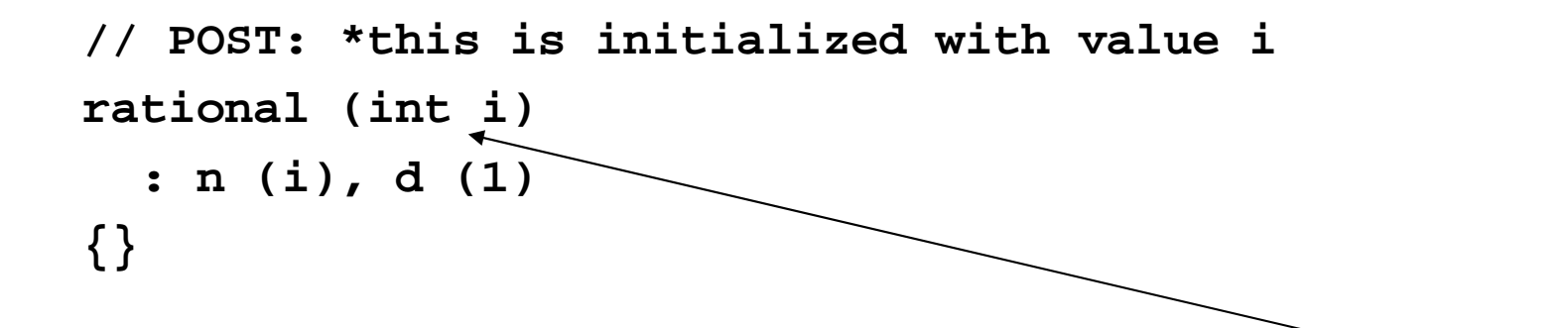

Benutzerdefinierte Konversion von **int** nach **rational**. Damit wird **int** zu einem Typ, "dessen Werte nach **rational** konvertierbar sind";

#### oo sind definiert durch Konstruktoren mit<br>aenau einem Parameter genau einem Parameter

```
// POST: *this is initialized with value irational (int i)
  : n (i), d (1){}
```

```
rational r(2); // implizite Konversion
rational s = 2; // implizite Konversion
r += 3; // implizite Konversion
```
Wie kann man implizite Konversion von **rational** nach **double** realisieren?

Wie kann man implizite Konversion von **rational** nach **double** realisieren?

o Problem: **double** ist keine Klasse, wir können dem Typ keinen Konstruktor "verpassen" (gilt auch für alle anderen Zieltypen, die nicht "uns" gehören)

Wie kann man implizite Konversion von **rational** nach **double** realisieren?

oo Lösung: wir bringen "unserem" Typ<br>Tational die Konversion nach **rational** die Konversion nach **double** bei (als Mitglieds-Funktion):

**operator double ()** 

**return double(n)/d;**

**{**

**}**

impliziter Rückgabetyp **double**

Wie kann man implizite Konversion von **rational** nach **double** realisieren?

oo Lösung: wir bringen "unserem" Typ<br>Tational die Konversion nach **rational** die Konversion nach **double** bei (als Mitglieds-Funktion):

**operator double ()** 

**return double(n)/d;**

**{**

**}**

impliziter Rückgabetyp **double**

**double x = rational (1, 2); // implizite Konversion**

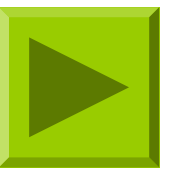

#### Geschachtelte Typen

#### oo Datenkapselung geht oft nicht weit<br>Canua: genug:

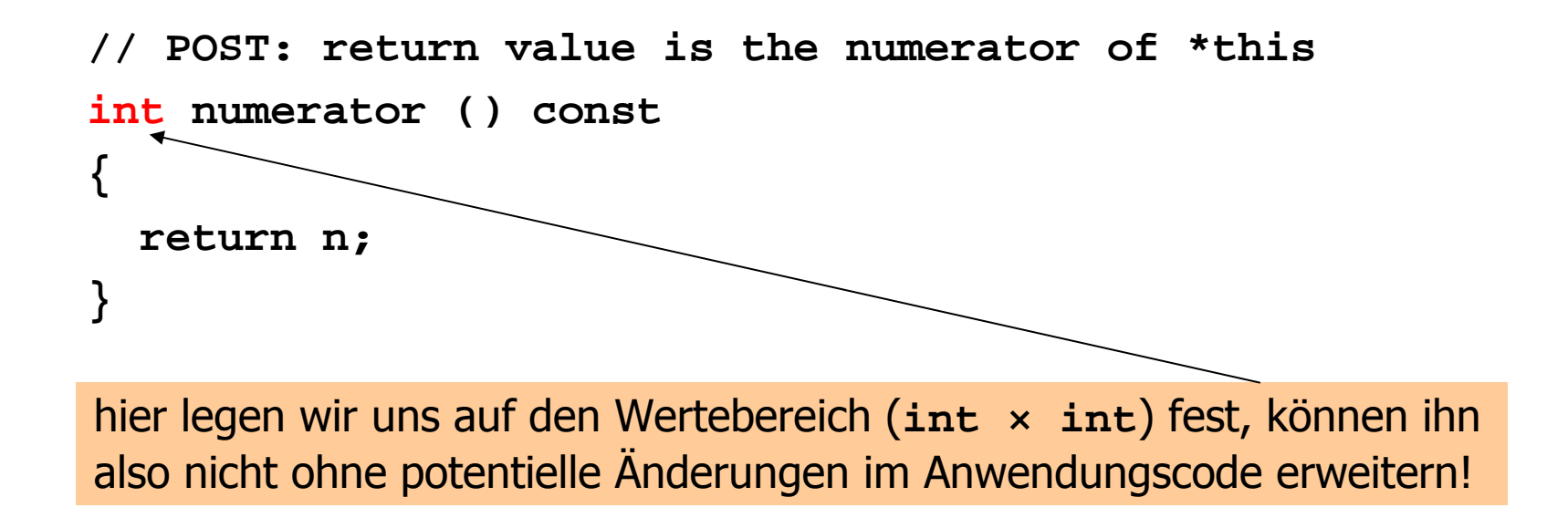

## Geschachtelte Typen

Idee:

- oo der *Typ* von Zähler und Nenner ist für<br>den Kunden nicht sichtbar den Kunden nicht sichtbar<br>dem Kunden werden Fisch
- oo dem Kunden werden Eigenschaften des<br>Tyns garantiert und er kann den Tyn Typs garantiert, und er kann den Typ repräsentationsunabhängig benutzen

## Geschachtelte Typen

Idee:

- oo der *Typ* von Zähler und Nenner ist für<br>den Kunden nicht sichtbar den Kunden nicht sichtbar<br>dem Kunden werden Fisch
- oo dem Kunden werden Eigenschaften des<br>Tyns garantiert und er kann den Tyn Typs garantiert, und er kann den Typ repräsentationsunabhängig benutzen

z.B. : "integraler Typ, in den Werte vom Typ **int** konvertierbar sind"

```
class rational {public:// nested type for numerator and denominatortypedef int rat_int;
```

```
...// realize all functionality in terms of "rat_int"// instead of "int"...
```

```
private:rat_int n;
   rat_int d; // INV: d!= 0
};
```

```
class rational {public:// nested type for numerator and denominatortypedef int rat_int;
   ...rat_int wird Synonym
für int (kein neuer Typ!)
```

```
// realize all functionality in terms of "rat_int"// instead of "int"
```
**...**

```
private:rat_int n;
   rat_int d; // INV: d!= 0
};
```

```
class rational {public:// nested type for numerator and denominatortypedef int rat_int;
                                     rat_int wird Synonym
für int (kein neuer Typ!)
```

```
...// realize all functionality in terms of "rat_int"// instead of "int"...
```

```
private:
```

```
rat_int n;
   rat_int d; // INV: d!= 0
};
```

```
Anwendungscode:typedef rational::rat_int rat_int;
rational r (1,2); rat int numerator = r.numerator(); // 1rat int denominator = r.denominator(); // 2
```
**};**

```
class rational {public:// nested type for numerator and denominatortypedef int rat_int;
   ...// realize all functionality in terms of "rat_int"// instead of "int"...private:rat_int n;
   rat_int d; // INV: d!= 0
                                       rat_int wird Synonym
für int (kein neuer Typ!) 
                              Anwendungscode:typedef rational::rat_int rat_int;
                              rational r (1,2);
```
rat int numerator = r.numerator();  $// 1$ 

int-Werte konvertierbar nach rat\_int and rat\_int denominator = r.denominator(); // 2
- oviele Algorithmen setzen den Zufall (\* 1955)<br>Angrielt ein: *randomisierte Algorithn* gezielt ein: randomisierte Algorithmen
- o Beispiele:
	- o**Randomisierter Quicksort**<br>Cublineare Algerithmen
	- o**.** Sublineare Algorithmen

Für Computerspiele brauchen wir unvorhersehbares Verhalten

des Computers:

- oo Schachprogramm sollte auf meine immer<br>Chaichen Züge ahwechselnd reagieren gleichen Züge abwechselnd reagieren
- oo Feinde im Aktionsspiel sollten nicht immer zur<br>Gleichen Zeit und an der gleichen Stelle gleichen Zeit und an der gleichen Stelle auftauchen

Für Computerspiele brauchen wir unvorhersehbares Verhalten des Computers:

Unvorhersehbarkeitdank mangelndenWissens genügt, ab-<br>solute Unvorhersehsolute Unvorhersehbarkeit ist nicht nötig

- oo Schachprogramm sollte auf meine immer<br>Chaichen Züge ahwechselnd reagieren gleichen Züge abwechselnd reagieren
- oo Feinde im Aktionsspiel sollten nicht immer zur<br>Gleichen Zeit und an der gleichen Stelle gleichen Zeit und an der gleichen Stelle auftauchen

oo Programme erzeugen unvorhersehbares<br>Verhalten mit *Zufallszahlengenerator* Verhalten mit Zufallszahlengenerator...

- oo Programme erzeugen unvorhersehbares<br>Verhalten mit *Zufallszahlengenerator* Verhalten mit Zufallszahlengenerator...
- o<sup>o</sup> …aber nach einer *festen* Regel

Wir erhalten dabei Pseudozufallszahlen

### Die lineare Kongruenzmethode

- oerzeugt Folge von Pseudozufallszahlen,<br>Abbängig von vier natürlichen Zahlen abhängig von vier natürlichen Zahlen
	- oa (der Multiplikator)<br>Colle Verschichung
	- oo c (die Verschiebung)<br>m (der Medulus)
	- oo m (der Modulus)<br>W (der Keim)
	- $\rm{_{o}}$   $\rm{X}_{0}$ <sub>0</sub> (der Keim)

### Die lineare Kongruenzmethode

- oerzeugt Folge von Pseudozufallszahlen,<br>Abbängig von vier natürlichen Zahlen abhängig von vier natürlichen Zahlen
	- oa (der Multiplikator)<br>Colle Verschichung
	- oo c (die Verschiebung)<br>m (der Medulus)
	- oo m (der Modulus)<br>W (der Keim)
	- $\rm{_{o}}$   $\rm{X}_{0}$ <sub>0</sub> (der Keim)

#### $x_i := (a \cdot x_{i-1} + c) \mod m, \quad i > 0$

# Die lineare Kongruenzmethode Beispiel:

a = 137; c = 187; m =  $2^8$  = 256; x<sub>0</sub> = 0

### Die lineare Kongruenzmethode Beispiel:

#### a = 137; c = 187; m =  $2^8$  = 256; x<sub>0</sub> = 0

ox<sub>1</sub>, x<sub>2</sub>,... = 187, 206, 249, 252, 151, 138, 149, 120, 243, 198, 177, 116, 207, 130, 77, 240, 43, 190, 105, 236, 7, 122, 5, 104, 99, 182, 33, 100, 63, 114, 189, 224, 155, 174, 217, 220, 119, 106, 117, 88, 211, 166, 145, 84, 175, 98, 45, 208, 11, 158, 73, 204, 231, 90, 229, 72, 67, 150, 1, 68, 31, 82, 157, 192, 123, 142, 185, 188, 87, 74, 85, 56, 179, 134, 113, 52, 143, 66, 13, 176, 235, 126, 41, 172, 199, 58, 197, 40, 35, 118, 225, 36, 255, 50, 125, 160, 91, 110, 153, 156, 55, 42, 53, 24, 147, 102, 81, 20, 111, 34, 237, 144, 203, 94, 9, 140, 167, 26, 165, 8, 3, 86, 193, 4, 223, 18, 93, 128, 59, 78, 121, 124, 23, 10, 21, 248, 115, 70, 49, 244, 79, 2, 205, 112, 171, 62, 233, 108, 135, 250, 133, 232, 227, 54, 161, 228, 191, 242, 61, 96, 27, 46, 89, 92, 247, 234, 245, 216, 83, 38, 17, 212, 47, 226, 173, 80, 139, 30, 201, 76, 103, 218, 101, 200, 195, 22, 129, 196, 159, 210, 29, 64, 251, 14, 57, 60, 215, 202, 213, 184, 51, 6, 241, 180, 15, 194, 141, 48, 107, 254, 169, 44, 71, 186, 69, 168, 163, 246, 97, 164, 127, 178, 253, 32, 219, 238, 25, 28, 183, 170, 181, 152, 19, 230, 209, 148, 239, 162, 109, 16, 75, 222, 137, 12, 39, 154, 37, 136, 131, 214, 65, 132, 95, 146, 221, 0, 187, ...

# Die lineare Kongruenzmethode Normalisierung

Man erhält reelle Pseudozufallszahlen im halboffenen Intervall [0, 1) als Folge

 $\mathsf{x}_\mathsf{1}/\mathsf{m}$ ,  $\mathsf{x}_\mathsf{2}/\mathsf{m}$ ,  $\mathsf{x}_\mathsf{3}/\mathsf{m}$ ,  $\ldots$ 

```
namespace ifm {
  // class random: definition class random {
  public:
// POST: *this is initialized with the linear congruential// random number generator
// x_i = ( a * x_{i-1} + c) mod m
    // with seed x0. 
random (unsigned int a, unsigned int c, 
           unsigned int m, unsigned int x0);
    // POST: return value is the next pseudorandom number // in the sequence of the x_i, divided by mdouble operator()();private:
const unsigned int a_; // multiplier
   const unsigned int c_; // offset
   const unsigned int m_; // modulus
   unsigned int xi_; // current sequence element
  };
} // end namespace ifmKlasse zur Repräsentation einer Folge
                                     x<sub>0</sub>, x<sub>1</sub>, x<sub>2</sub>,... von Pseudozufallszahlen
```

```
namespace ifm {
 // class random: definition class random {public:
// POST: *this is initialized with the linear congruential// random number generator
// x_i = ( a * x_{i-1} + c) mod m
   // with seed x0. 
random (unsigned int a, unsigned int c, 
           unsigned int m, unsigned int x0);
   // POST: return value is the next pseudorandom number // in the sequence of the x_i, divided by mdouble operator()();private:
const unsigned int a_; // multiplier
   const unsigned int c_; // offset
   const unsigned int m_; // modulus
   unsigned int xi_; // current sequence element
  };
} // end namespace ifmKonstruktor (Deklaration): initialisiert
                                   den Generator mit a, c, m, x
                                                                 0
```

```
namespace ifm {
  // class random: definition class random {public:
// POST: *this is initialized with the linear congruential// random number generator
// x_i = ( a * x_{i-1} + c) mod m
    // with seed x0. 
random (unsigned int a, unsigned int c, 
           unsigned int m, unsigned int x0);
   // POST: return value is the next pseudorandom number // in the sequence of the x_i, divided by mdouble operator()();private:
const unsigned int a_; // multiplier
   const unsigned int c_; // offset
   const unsigned int m_; // modulus
   unsigned int xi_; // current sequence element
  };
} // end namespace ifmMitglieds-Funktion zur Ausgabe der je-
                                  weils nächsten Pseudozufallszahl x<sub>i</sub>/m
```

```
namespace ifm {
  // class random: definition class random {public:
// POST: *this is initialized with the linear congruential// random number generator
// x_i = ( a * x_{i-1} + c) mod m
   // with seed x0. 
random (unsigned int a, unsigned int c, 
           unsigned int m, unsigned int x0);
   // POST: return value is the next pseudorandom number // in the sequence of the x_i, divided by mdouble operator()();private:
const unsigned int a_; // multiplier
   const unsigned int c_; // offset
   const unsigned int m_; // modulus
   unsigned int xi_; // current sequence element
  };
} // end namespace ifmMitglieds-Funktion zur Ausgabe der je-
                                 weils nächsten Pseudozufallszahl x<sub>i</sub>/m
                                             überladener Klammeroperator
                                             (hier: keine Parameter); er-
                                             laubt funktionale Notation
```
0)

```
namespace ifm {
  // class random: definition class random {public:
// POST: *this is initialized with the linear congruential// random number generator
// x_i = ( a * x_{i-1} + c) mod m
    // with seed x0. 
random (unsigned int a, unsigned int c, 
           unsigned int m, unsigned int x0);
    // POST: return value is the next pseudorandom number // in the sequence of the x_i, divided by mdouble operator()();private:
const unsigned int a_; // multiplier
    const unsigned int c_; // offset
    const unsigned int m_; // modulus
    unsigned int xi_; // current sequence element
  };
} // end namespace ifmDatenmitglieder zur Speicherung der
                                     Werte a, c, m und \mathsf{x}_{\mathsf{i}} (initial gleich \mathsf{x}_{\mathsf{0}}
```
### Eine Zufallszahlen-Bibliothek: Die Implementierung

```
namespace ifm {
  // class random: implementation
random::random(unsigned int a, unsigned int c, 
         unsigned int m, unsigned int x0)
    : a_(a), c_(c), m_(m), xi_(x0){}double random::operator()(){// update xi acording to formula,...
    x_i = (a * xi + c) * m;
// ...normalize it to [0,1), and return it return double(xi_) / m_;}} // end namespace ifmKonstruktor-Definition (initialisiertdie Daten-Mitglieder)
```
### Eine Zufallszahlen-Bibliothek: Die Implementierung

```
namespace ifm {
  // class random: implementation
random::random(unsigned int a, unsigned int c, 
         unsigned int m, unsigned int x0)
    : a_(a), c_(c), m_(m), xi_(x0){}double random::operator()(){// update xi acording to formula,...
    x_i = (a * xi + c) * m;
// ...normalize it to [0,1), and return it return double(xi_) / m_;}
} // end namespace ifmDefinitionen von Mitglieds-Funktionen
                              ausserhalb der Klassendefinition müssen mit
                              dem Klassennamen qualifiziert werden
```
### Eine Zufallszahlen-Bibliothek: Die Implementierung

```
namespace ifm {
 // class random: implementation
random::random(unsigned int a, unsigned int c, 
         unsigned int m, unsigned int x0)
    : a_(a), c_(c), m_(m), xi_(x0){}double random::operator()(){// update xi acording to formula,...
    x_i = (a * xi + c) * m;
// ...normalize it to [0,1), and return it return double (xi_) / m_;}
} // end namespace ifmDefinition der Mitglieds-Funktion
                                      für die nächste Pseudozufallszahl
```
oWähle zufälligen Punkt (x,y) aus [0,1] 2

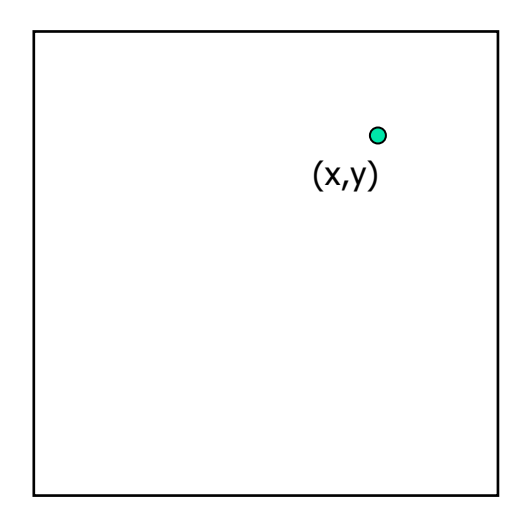

- oWähle zufälligen Punkt  $(x,y)$  aus  $[0,1]^2$
- o $\frac{1}{2}$  Wahrscheinlichkeit für " $(x,y)$  in C" ist<br>= 1.4

π / 4

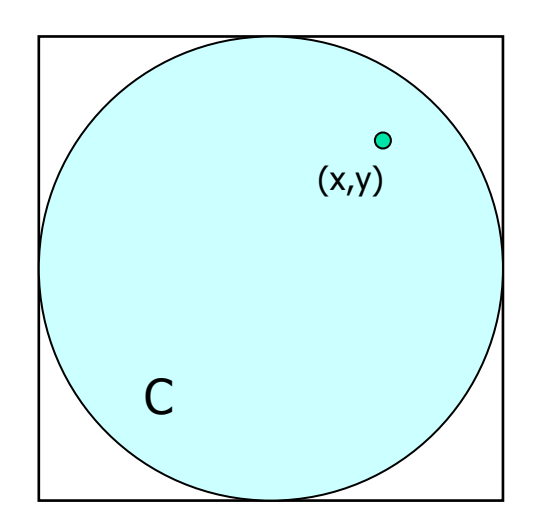

- oWähle zufälligen Punkt  $(x,y)$  aus  $[0,1]^2$
- o $\frac{1}{2}$  Wahrscheinlichkeit für " $(x,y)$  in C" ist<br>= 1.4 π / 4
- oo Bei n-facher Wiederholung des Experi-<br>ments ist der Anteil der Punkte in C ur ments ist der Anteil der Punkte in C ungefähr n · π / 4<br>— " –" 4 · ^p-abl
- $\bullet$   $\pi$  "=" 4 'Anzahl Punkte in C / n

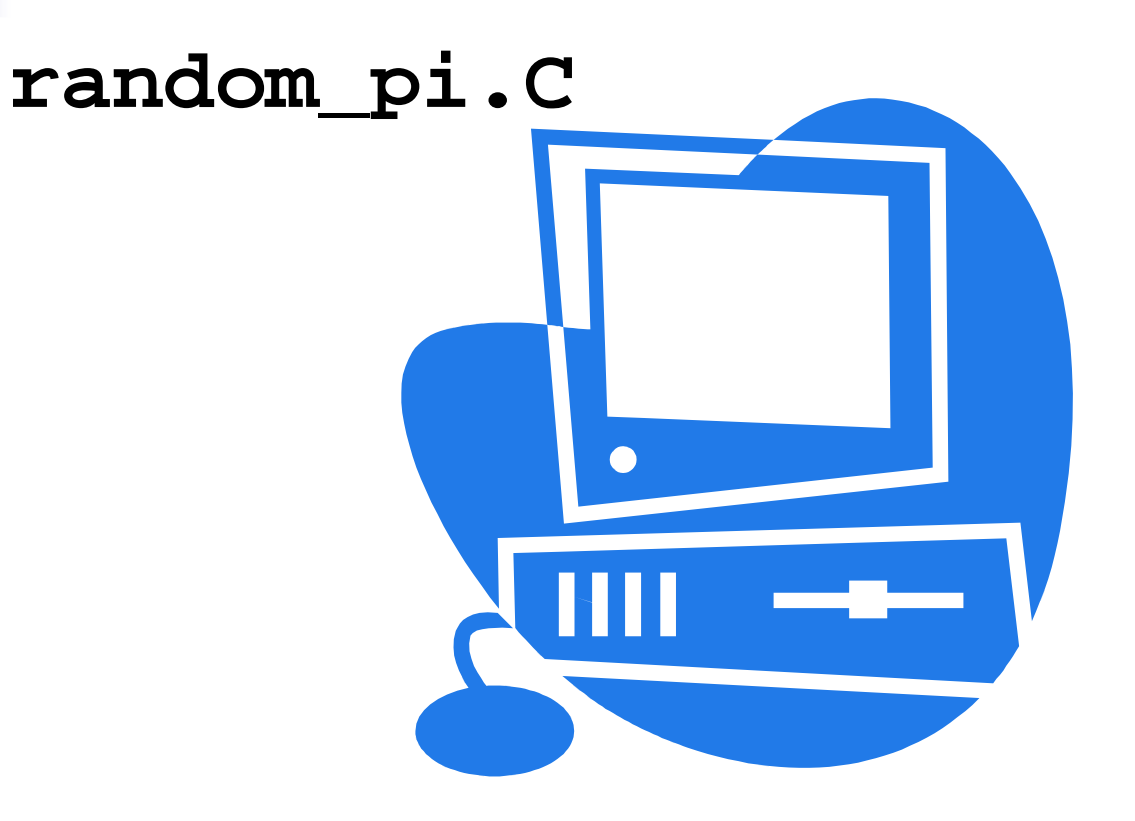

- oa zwei Spieler A und B schreiben jeweils<br>Tunabhängig eine Zahl aus {1 = 6} auf unabhängig eine Zahl aus {1,...,6} auf
- oo die Zahlen a und b werden verglichen:<br>(a) a – b: Unentschieden
	- <sub>•</sub> (a) a = b: Unentschieden
	- oo (b) |a-b| = 1: Spieler mit *kleinerer* Zahl<br>Gewinnt und erhält CHF 2 vom anderen gewinnt und erhält CHF 2 vom anderen
	- o $\sigma$  (c) |a-b| ≥ 2: Spieler mit *grösserer* Zahl<br>The sewinnt und erhält CHF 1 vom anderen gewinnt und erhält CHF 1 vom anderen

Wie spielen Sie gegen Ihre Kollegin, wenn Sie 100 Runden vereinbart haben?

Wie spielen Sie gegen Ihre Kollegin, wenn Sie 100 Runden vereinbart haben? osicher nicht immer die gleiche Zahl و sicher nicht<br>Kollegin kann Sie dann stets schla (Kollegin kann Sie dann stets schlagen)

Wie spielen Sie gegen Ihre Kollegin, wenn Sie 100 Runden vereinbart haben?

osicher nicht immer die gleiche Zahl و sicher nicht<br>Kollegin kann Sie dann stets schla (Kollegin kann Sie dann stets schlagen)

oo Jede Zahl mit Wahrscheinlichkeit 1/6<br>(Würfel) ist besser. Sie können aber (Würfel) ist besser, Sie können aber auch dann geschlagen werden

Wie spielen Sie gegen Ihre Kollegin, wenn Sie 100 Runden vereinbart haben?

- oo "gezinkter Würfel": Zahl i wird mit<br>Wahrscheinlichkeit n gewählt. 5 n Wahrscheinlichkeit p<sub>i</sub> gewählt,  $\Sigma$  p<sub>i</sub>=1
- oo kann leicht mit "unserer" Bibliothek von<br>Zufallszahlen imnlementiert werden Zufallszahlen implementiert werden
- oEs gibt unschlagbaren gezinkten Würfel!

Wie spielen Sie gegen Ihre Kollegin, wenn Sie 100 Runden vereinbart haben?

- oo "gezinkter Würfel": Zahl i wird mit<br>Wahrscheinlichkeit n gewählt. 5 n Wahrscheinlichkeit p<sub>i</sub> gewählt,  $\Sigma$  p<sub>i</sub>=1
- oo kann leicht mit "unserer" Bibliothek von<br>Zufallszahlen imnlementiert werden Zufallszahlen implementiert werden
- oo Es gibt unschlagbaren gezinkten Würfel!<br>Es lehnt sich auch finanziell, Informatik zu studieren

Es lohnt sich auch finanziell, Informatik zu studieren (Details und Programme im Skript)!